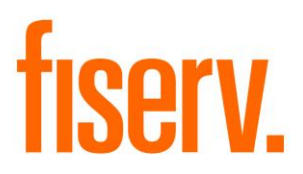

# **Member Share Balance**

**Application Name: PS\_PARBAL\_HOLD Application Description: Par Balance Holds Application: 16242**

**DNAapp ID ca7d5b41-ebdd-4c35-bce4-9b39dcbeee86**

**Fiserv Confidential**: Distribution restricted to:

- Clients using or considering purchase of the product described in this document
- Fiserv associates

#### Par Balance Holds Fiserverse and the extensive extensive extensive extensive extensive extensive extensive extends

© 2021-2023 Fiserv, Inc. or its affiliates. All rights reserved. This work is confidential and its use is strictly limited. Use is permitted only in accordance with the terms of the agreement under which it was furnished. Any other use, duplication, or dissemination without the prior written consent of Fiserv, Inc. or its affiliates is strictly prohibited. The information contained herein is subject to change without notice. Except as specified by the agreement under which the materials are furnished, Fiserv, Inc. and its affiliates do not accept any liabilities with respect to the information contained herein and is not responsible for any direct, indirect, special, consequential or exemplary damages resulting from the use of this information. No warranties, either express or implied, are granted or extended by this document.

#### [http://www.fiserv.com](http://www.fiserv.com/)

Fiserv is a registered trademark of Fiserv, Inc.

Other brands and their products are trademarks or registered trademarks of their respective holders and should be noted as such.

## **Overview:**

PS\_PARBAL\_HOLD is an application that applies Par Value holds automatically.

## **Key Benefits:**

PS PARBAL HOLD increases efficiency by applying holds that would otherwise need to be applied manually.

## **Processing:**

PS PARBAL HOLD should be run on a daily basis. Each time it is run, the application selects accounts meeting the following criteria:

- The account is a deposit account that is listed as the primary share account in a valid member agreement
- The account's status is found in the *Current Acct Status Codes* runtime parameter
- The account does not currently have a management hold of the type and amount specified in the *Hold Type Code* and *Hold Amount* runtime parameters

For each account selected, PS\_PARBAL\_HOLD applies a management hold having the type and amount specified in the runtime parameters. If an account already has a hold for the given type and the hold amount differs from the parameter specified amount, the hold will be set as the greater of the values. For example, if an account already has a par balance hold for \$4.00 and the parameter value is \$5.00, the existing hold will be edited to a value of \$5.00. If the existing hold is greater than \$5.00, it will not be edited. Holds are applied regardless of an account's balance.

PS\_PARBAL\_HOLD produces a report listing all accounts updated.

Optionally, PS\_PARBAL\_HOLD may also produce reports containing the following details on demand:

- PS\_PARBAL\_HOLD\_LESS.LIS List of all valid Membership Share accounts with balances less than the *Hold Amount* runtime parameter value.
- PS\_PARBAL\_HOLD\_NOT.LIS List of any persons or organizations that do not have a Membership Share account with the *Current Account Status Codes* runtime parameter.
- PS\_PARBAL\_HOLD\_SUM.LIS Summary of the total number of Membership Share accounts with *the Current Account Status Codes* runtime parameter and total active par values on hold.

#### **Parameters:**

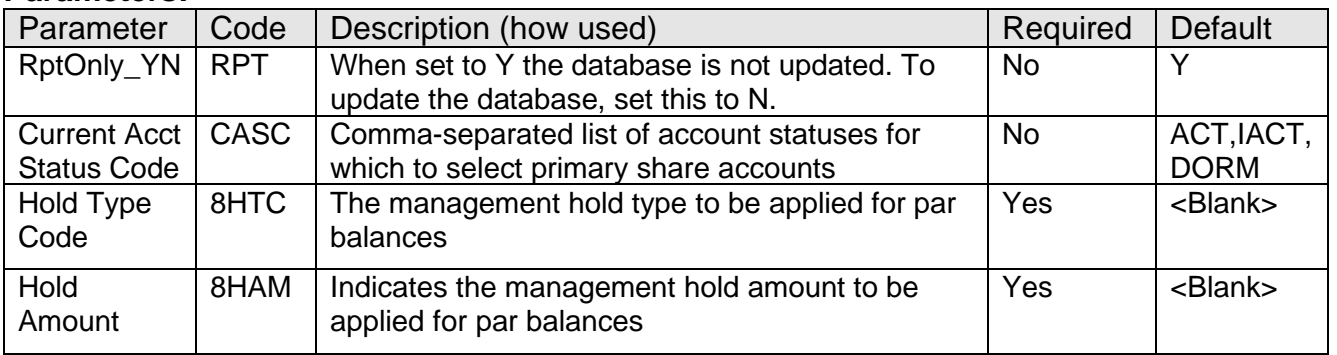

Par Balance Holds Fiserv

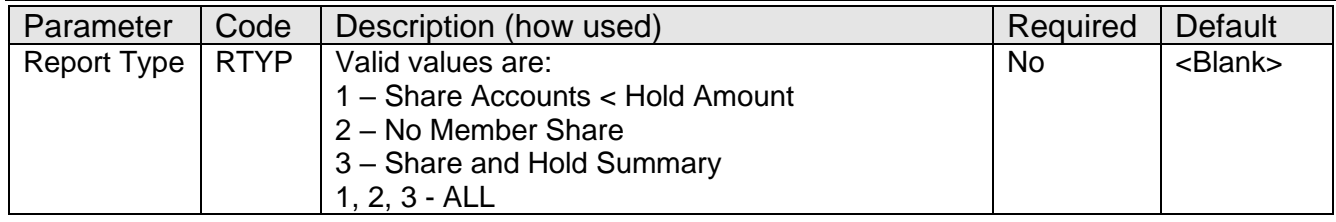

#### **Activity:**

This application will update activity, using the following Activity Category and Activity Type:

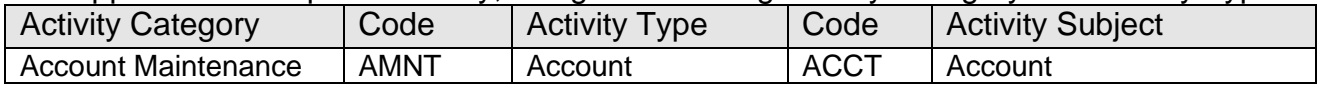

#### **Scheduling and re-run information:**

- PS\_PARBAL\_HOLD should be run on a daily basis
- PS\_PARBAL\_HOLD cannot be run back in time
- PS\_PARBAL\_HOLD can be re-run

### **Reports:**

PS\_PARBAL\_HOLD produces a report listing the following details for each account updated:

- Member Name
- Member Number
- Share Account Number
- Hold Amount
- Account Balance

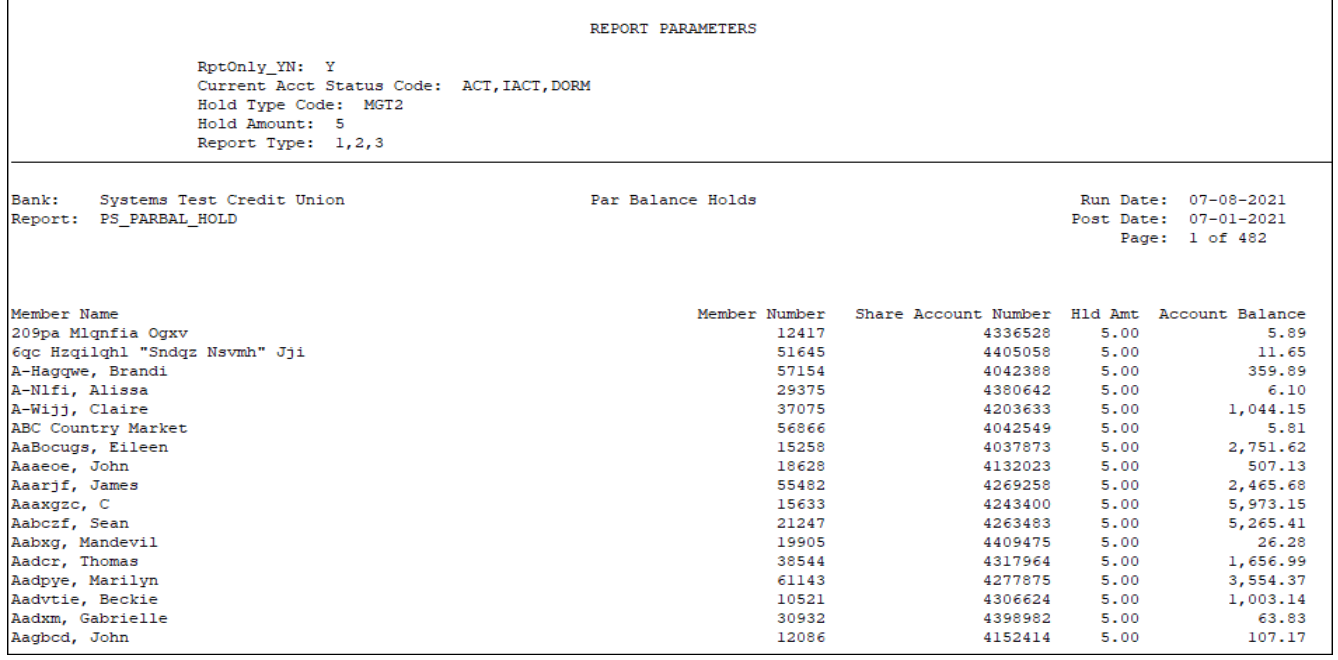

• Output report will be sorted by member name and member number

Share Accounts < Hold Amount report (PS\_PARBAL\_HOLD\_LESS.LIS) contains the following details:

- Member Name
- Member Number
- Share Account Number
- Hold Amount
- Account Balance

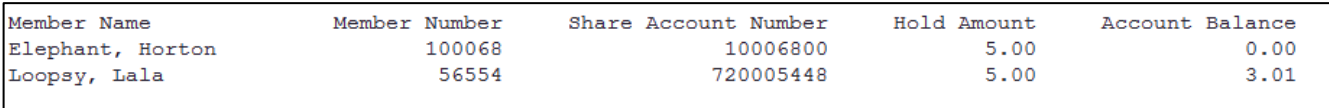

• Output report will be sorted by member name and member number

No Member Share report (PS\_PARBAL\_HOLD\_NOT.LIS) contains the following details:

- Person or Organization Name
- Person or Organization Number
- Pers/Org Indicator
- Member Number (if a member agreement is found but has no valid primary share)

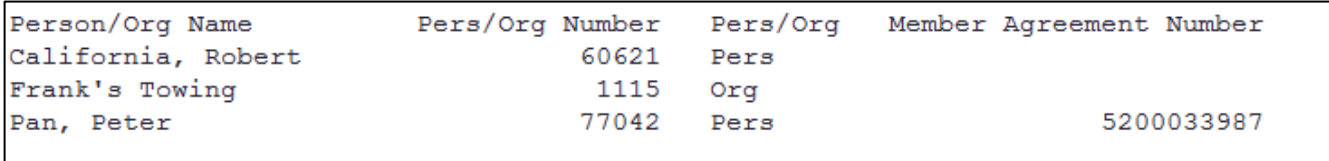

• Output report will be sorted by member name and person/organization number

Share and Hold Summary report (PS\_PARBAL\_HOLD\_SUM .LIS) contains the following details:

- Total number of member share accounts
- Total amount of par values on hold

```
Total Share Accounts: 28,333
Total Par Amount: 255,940.62
```
#### **Configuration Checklist:**

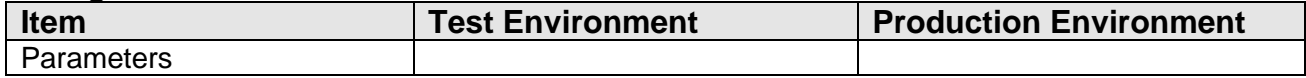

## **Installation:**

Install the application through DNAapp Management Console (formerly known as DNA Configuration Toolkit). The instructions on how use the DNAapp Management Console should be delivered along with the DNAapp Management Console. Please contact Client Care if you need assistance using the DNAapp Management Console

## **Revisions:**

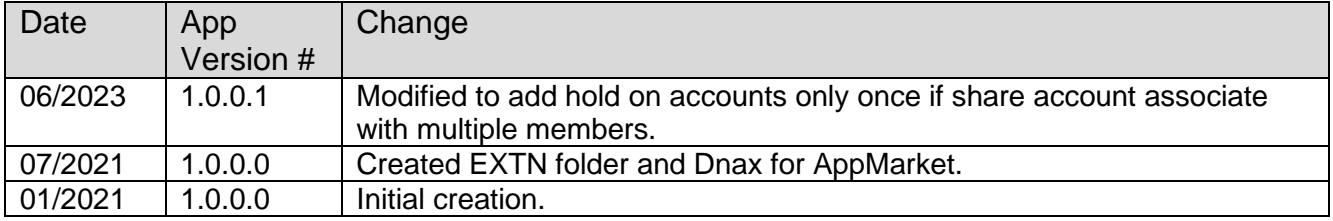